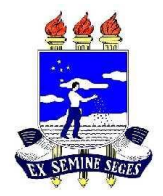

## **UNIVERSIDADE FEDERAL RURAL DE PERNAMBUCO BACHARELADO EM SISTEMAS DE INFORMAÇÃO INTRODUÇÃO À PROGRAMAÇÃO PROFESSOR WYLLIAMS BARBOSA SANTOS**

## **LISTA DE EXERCÍCIOS 2**

## **Estruturas de Seleção:**

- 1. Ler um número e se ele for maior do que 20, então imprimir a metade do número.
- 2. Ler um número e imprimir se ele é par ou ímpar.
- 3. Ler um número e imprimir se ele é positivo, negativo ou nulo.
- 4. Crie uma calculadora, onde o usuário informará qual operação será realizada:
	- a. \* para multiplicação
	- b. + para soma
	- c. para subtração
	- d. / para divisão

O programa deve realizar o cálculo de acordo com a leitura de dois números informados pelo usuário, assim como a operação escolhida.

- 5. Construir um algoritmo que leia dois números e efetue a adição. Caso o valor somado seja maior que 20, este deverá ser apresentado somando-se a ele mais 8; caso o valor somado seja menor ou igual a 20, este deverá ser apresentado subtraindo-se 5.
- 6. Encontrar com um número e imprimir a raiz quadrada do número caso ele seja positivo e o quadrado o número caso ele seja negativo.
- 7. Entrar com um número e imprimir uma das mensagens: *é múltiplo de 3 ou não é múltiplo de 3.*
- 8. Entrar com um número e informar se ele é divisível por 3 e por 7.
- 9. Entrar com um número e informar se ele é divisível por 10, por 5, por 2 ou se não é divisível por nenhum destes.
- 10. Entrar com o ano de nascimento de uma pessoa e o ano atual. Imprimir a idade da pessoa. Não se esqueça de verificar se o ano de nascimento é um ano válido.
- 11. Entrar com nome, sexo e idade de uma pessoa. Se a pessoa for do sexo feminino e tiver menos que 25 anos, imprimir nome e mensagem: ACEITA. Caso contrário, imprimir nome e a mensagem: NÃO ACEITA. (Considerar f ou F)
- 12. Entrar com um nome e imprimi-lo se o primeiro caractere for a letra A (considerar letra maiúscula e minúscula).
- 13. Criar o algoritmo que deixe entrar com dois números e imprimir o quadrado do menor número e a raiz quadrada do maior número, se possível.
- 14. Entrar com três números e imprimi-los em ordem decrescente (suponha números diferentes).
- 15. Ler três números e informar se eles podem ou não ser lados de um triângulo.
- 16. Entrar com nome, nota da AV1 e nota da AV2 de um aluno. Imprimir nome, nota da AV1, nota da AV2, média e uma das mensagens: Aprovado, Reprovado ou em Prova Final (a média é 7 para aprovação, menor que 3 para reprovação e as demais em prova final).
- 17. Segundo uma tabela médica, o peso ideal está relacionado com a altura e o sexo. Fazer um algoritmo que receba a altura e o sexo de uma pessoa, calcular e imprimir o seu peso ideal, utilizando as seguintes fórmulas:
	- a. Para homens: (72.7 \* H) 58
	- b. Para mulheres:  $(62.1 * H) 44.7$
- 18. A biblioteca de uma universidade deseja fazer um algoritmo que leia o nome do livro que será emprestado, o tipo de usuário *(professor ou aluno)* e possa imprimir um recibo conforme a seguir. Considerar que o professor tem dez dias para devolver o livro e o aluno só três dias.

*Nome do livro: Tipo de usuário: Total de dias:*

- 19. Fazer um algoritmo que leia o percurso em quilômetros, o tipo do carro e informe o consumo estimado de combustível, sabendo-se que um carro tipo C faz 12km com um litro de gasolina, um tipo B faz 9km e o tipo C, 8km por litro.
- 20. Um comerciante calcula o valor da venda, tendo em vista a tabela a seguir:

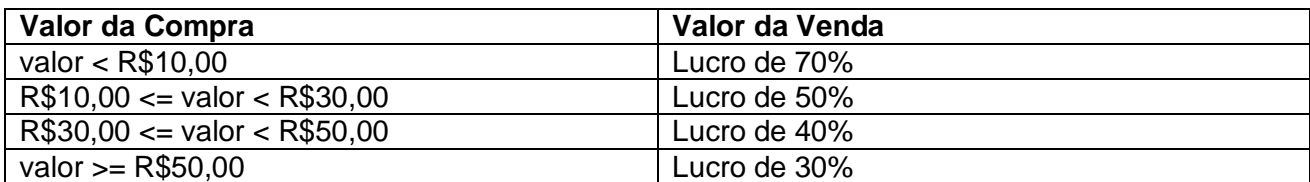

Criar o algoritmo que possa entrar com nome do produto e valor da compra e imprimir o nome do produto e o valor da venda.